```
# This file is a general .ucf for Genesys rev C board
# To use it in a project:
# - remove or comment the lines corresponding to unused pins
# - rename the used signals according to the project
# clock pin for Genesys rev C board
NET "clk" LOC = "AG18"; # Bank = 4, Pin name = IO L6P GC 4, Type =
GCLK, Sch name = GCLK0# onBoard USB controller
NET "EppAstb" LOC = "B13"; # Bank = 20, Pin name = IO L11P CC 20,
Sch name = UI-FLAGANET "EppDstb" LOC = "A13"; \# Bank = 20, Pin name = IO L8P CC 20,
Sch name = U1-FLAGB
NET "UsbFlag" LOC = "K8"; # Bank = 20, Pin name = IO L11P CC 20,
Sch name = UI-FLAGCNET "EppWait" LOC = "N10"; # Bank = 20, Pin name = IO L18P 20,
Sch name = U1-SLRD
NET "EppDB<0>" LOC = "G12"; # Bank = 20, Pin name = IO L13N 20,
Sch name = U1-FD0
NET "EppDB<1>" LOC = "G11"; # Bank = 20, Pin name = IO L13P 20,
Sch name = U1-FD1
NET "EppDB<2>" LOC = "G13"; # Bank = 20, Pin name = IO L19N 20,
Sch name = U1-FD2
NET "EppDB<3>" LOC = "L10"; # Bank = 20, Pin name = IO L12P VRN 20,
Sch name = U1-FD3
NET "EppDB<4>" LOC = "K9"; \# Bank = 20, Pin name = IO L10N CC 20,
Sch name = U1-FD4
NET "EppDB<5>" LOC = "L9"; # Bank = 20, Pin name = IO L16N 20,
Sch name = U1-FD5
NET "EppDB<6>" LOC = "C13"; # Bank = 20, Pin name = IO L11N CC 20,
Sch name = U1-FD6
NET "EppDB<7>" LOC = "E13"; # Bank = 20, Pin name = IO L17N 20,
Sch name = U1-FD7
NET "UsbClk" LOC = "J10"; \# Bank = 20, Pin name = IO L9P CC 20,
Sch name = U1-IFCLK 
NET "UsbOE" LOC = "F11"; \# Bank = 20, Pin name = IO L15P 20,
Sch name = UI-SLOENET "UsbWR" LOC = "M10"; # Bank = 20, Pin name = IO L16P 20,
Sch name = U1-SLWR
NET "UsbPktEnd" LOC = "M8"; \# Bank = 20, Pin name = IO L14P 20,
Sch name = U1-PKTEND
NET "UsbDir" LOC = "N9"; # Bank = 20, Pin name = IO L18N 20,
Sch name = UI-SLCSNET "UsbMode" LOC = "E11"; \# Bank = 20, Pin name = IO L15N 20,
Sch name = U1-INT0#NET "UsbAdr<0>" LOC = "L11"; # Bank = 20, Pin name = IO L12N VRP 20,
Sch name = UI-FIFOADO
```
NET "UsbAdr<1>" LOC = "L8"; # Bank = 20, Pin name = IO L14N VREF 20,  $Sch$  name =  $UI-FIFOADI$ 

# onBoard StrataFlash IO L9N CC A0 D16 1, Sch name =  $P30-A0$ IO L9P CC A1 D17 1, Sch name =  $P30-A1$ IO L8N CC A2 D18 1, Sch name = P30-A2 IO L8P CC A3 D19 1, Sch name =  $P30-A3$ IO L7N A4 D20 1, Sch name =  $P30-A4$ IO L7P A5 D21 1, Sch name = P30-A5 IO L6N A6 D22 1, Sch name = P30-A6 IO L6P A7 D23 1, Sch name = P30-A7 IO L5N A8 D24 1, Sch name =  $P30-AB$ IO L5P A9 D25 1, Sch name =  $P30-A9$ IO L4N VREF A10 D26 1, Sch name = P30-A10 IO L4P A11 D27 1, Sch name = P30-A11 IO\_L3N\_A12\_D28\_1, Sch name = P30-A12 IO L3P A13 D29 1, Sch name = P30-A13 IO L2N A14 D30 1, Sch name =  $P30-A14$ IO L2P A15 D31 1, Sch name = P30-A15 IO L1N A16 1, Sch name =  $P30-A16$ IO L1P  $A17$  1, Sch name = P30-A17 IO LON A18 1, Sch name =  $P30-A18$ IO LOP  $A19$  1, Sch name = P30-A19 IO L3N A20  $2$ , Sch name = P30-A20 IO L3P  $A21$  2, Sch name = P30-A21 IO L2N A22  $2$ , Sch name = P30-A22

NET "FlashMemAdr<0>" LOC = "K12"; # Bank = 1, Pin name = NET "FlashMemAdr<1>" LOC = "K13"; # Bank = 1, Pin name = NET "FlashMemAdr<2>" LOC = "H23";  $\#$  Bank = 1, Pin name = NET "FlashMemAdr<3>" LOC = "G23";  $\#$  Bank = 1, Pin name = NET "FlashMemAdr<4>" LOC = "H12";  $\#$  Bank = 1, Pin name = NET "FlashMemAdr<5>" LOC = "J12";  $\#$  Bank = 1, Pin name = NET "FlashMemAdr<6>" LOC = "K22"; # Bank = 1, Pin name = NET "FlashMemAdr<7>" LOC = "K23"; # Bank = 1, Pin name = NET "FlashMemAdr<8>" LOC = "K14";  $\#$  Bank = 1, Pin name = NET "FlashMemAdr<9>" LOC = "L14"; # Bank = 1, Pin name = NET "FlashMemAdr<10>" LOC = "H22";  $\#$  Bank = 1, Pin name = NET "FlashMemAdr<11>" LOC = "G22";  $\#$  Bank = 1, Pin name = NET "FlashMemAdr<12>" LOC = "J15";  $\#$  Bank = 1, Pin name = NET "FlashMemAdr<13>" LOC = "K16"; # Bank = 1, Pin name = NET "FlashMemAdr<14>" LOC = "K21";  $\#$  Bank = 1, Pin name = NET "FlashMemAdr<15>" LOC = "J22";  $\#$  Bank = 1, Pin name = NET "FlashMemAdr<16>" LOC = "L16";  $\#$  Bank = 1, Pin name = NET "FlashMemAdr<17>" LOC = "L15"; # Bank = 1, Pin name = NET "FlashMemAdr<18>" LOC = "L20";  $\#$  Bank = 1, Pin name = NET "FlashMemAdr<19>" LOC = "L21";  $\#$  Bank = 1, Pin name = NET "FlashMemAdr<20>" LOC = "AE23";  $\#$  Bank = 2, Pin name = NET "FlashMemAdr<21>" LOC = "AE22";  $\#$  Bank = 2, Pin name = NET "FlashMemAdr<22>" LOC = "AG12";  $\#$  Bank = 2, Pin name = NET "FlashMemAdr<23>" LOC = "AF13"; # Bank = 2, Pin name = IO L2P  $A23$  2, Sch name = P30-A23

NET "FlashMemAdr<24>" LOC = "AG23"; # Bank = 2, Pin name = IO L1N CC A24 2, Sch name =  $P30-A24$ NET "FlashMemDq<0>" LOC = "AD19"; # Bank = 2, Pin name = IO L9N DO FSO  $2,$  Sch name = P30-DQ0 NET "FlashMemDq<1>" LOC = "AE19"; # Bank = 2, Pin name = IO L9P D1 FS1  $2$ , Sch name = P30-DQ1 NET "FlashMemDq<2>" LOC = "AE17";  $\#$  Bank = 2, Pin name = IO L8N D2 FS2  $2,$  Sch name = P30-DQ2 NET "FlashMemDq<3>" LOC = "AF16";  $\#$  Bank = 2, Pin name = IO L8P D3  $2$ , Sch name = P30-DQ3 NET "FlashMemDq<4>" LOC = "AD20"; # Bank = 2, Pin name = IO L7N D4  $2$ , Sch name = P30-DQ4 NET "FlashMemDq<5>" LOC = "AE21"; # Bank = 2, Pin name = IO L7P D5  $2$ , Sch name = P30-DQ5 NET "FlashMemDq<6>" LOC = "AE16"; # Bank = 2, Pin name = IO L6N D6 $2,$  Sch name = P30-DQ6 NET "FlashMemDq<7>" LOC = "AF15"; # Bank = 2, Pin name = IO L6P D7  $2$ , Sch name = P30-DQ7 NET "FlashMemDq<8>" LOC = "AH13"; # Bank = 4, Pin name = IO L3N GC D8  $4$ , Sch name = P30-DQ8 NET "FlashMemDq<9>" LOC = "AH14"; # Bank = 4, Pin name = IO L3P GC D9  $4$ , Sch name = P30-DQ9 NET "FlashMemDq<10>" LOC = "AH19"; # Bank = 4, Pin name = IO L2N GC D10  $4$ , Sch name = P30-DQ10 NET "FlashMemDq<11>" LOC = "AH20"; # Bank = 4, Pin name = IO L2P GC D11  $4$ , Sch name = P30-DQ11 NET "FlashMemDq<12>" LOC = "AG13"; # Bank = 4, Pin name = IO L1N GC D12  $4$ , Sch name = P30-DQ12 NET "FlashMemDq<13>" LOC = "AH12"; # Bank = 4, Pin name = IO L1P GC D13  $4$ , Sch name = P30-DQ13 NET "FlashMemDq<14>" LOC = "AH22";  $\#$  Bank = 4, Pin name = IO LON GC D14  $4$ , Sch name = P30-DQ14 NET "FlashMemDq<15>" LOC = "AG22";  $\#$  Bank = 4, Pin name = IO LOP GC D15  $4$ , Sch name = P30-DQ15 NET "FlashCEN" LOC = "AE14";  $\#$  Bank = 2, Pin name = IO L4P FCS B  $2$ , Sch name = P30-CE NET "FlashOEN" LOC = "AF14";  $\#$  Bank = 2, Pin name = IO L4N VREF FOE B MOSI 2, Sch name = P30-OE NET "FlashWEN" LOC = "AF20";  $\#$  Bank = 2, Pin name = IO L5P FWE B 2, Sch name = P30-WE NET "FlashADVN" LOC = "AF21";  $\#$  Bank = 2, Pin name = IO L5N CSO B  $2$ , Sch name = P30-ADV NET "FlashRSTN" LOC = "AG17";  $\#$  Bank = 4, Pin name = IO L9N CC GC 4, Sch name = P30-RST NET "FlashWAIT" LOC = "AH18"; # Bank =  $4$ , Pin name = IO L9P CC GC 4, Sch name = P30-WAIT NET "FlashCLK" LOC = "AG21";  $\#$  Bank = 4, Pin name = IO L4P GC 4, Sch name  $=$  P30-CLK

# onBoard Leds

NET "Led<0>" LOC = "AG8";  $\#$  Bank = 22, Pin name = IO L18P 22, Sch name = LD0 NET "Led<1>" LOC = "AH8";  $\#$  Bank = 22, Pin name = IO L18N 22, Sch name = LD1 NET "Led<2>" LOC = "AH9";  $\#$  Bank = 22, Pin name = IO L17P 22, Sch name = LD2 NET "Led<3>" LOC = "AG10";  $\#$  Bank = 22, Pin name = IO L19P 22, Sch name  $=$  LD3 NET "Led<4>" LOC = "AH10"; # Bank = 22, Pin name = IO L17N 22,  $Sch$  name  $=$   $LD4$ NET "Led<5>" LOC = "AG11";  $\#$  Bank = 22, Pin name = IO L19N 22, Sch name = LD5 NET "Led<6>" LOC = "AF11"; # Bank = 22, Pin name = IO L16P 22, Sch name  $=$  LD6 NET "Led<7>" LOC = "AE11";  $\#$  Bank = 22, Pin name = IO L16N 22, Sch name  $=$  LD7 # onBoard PUSH BUTTONS NET "btn<0>" LOC = "G6"; # Bank = 12, Pin name = IO L17P\_12,  $Sch$  name =  $BTN0$ NET "btn<1>" LOC = "G7";  $\#$  Bank = 12, Pin name = IO L17N 12, Sch name = BTN1 NET "btn<2>" LOC = "E6"; # Bank = 12, Pin name = IO L19P 12, Sch name = BTNU NET "btn<3>" LOC = "J17";  $\#$  Bank = 3, Pin name = IO L4N GC VREF 3, Sch name = BTNR NET "btn<4>" LOC = "H15";  $\#$  Bank = 3, Pin name = IO L6N GC 3, Sch name = BTND NET "btn<5>" LOC = "K19"; # Bank = 3, Pin name = IO L5N GC 3, Sch name = BTNL NET "btn<6>" LOC = "J21"; # Bank = 3, Pin name = IO L7N GC 3, Sch name = BTNS # onBoard SWITCHES NET "sw<0>" LOC = "J19";  $\#$  Bank = 3, Pin name = IO L3N GC 3, Sch  $name = SW0$ NET "sw<1>" LOC = "L18";  $\#$  Bank = 3, Pin name = IO L1N CC GC 3, Sch  $name = SW1$ NET "sw<2>" LOC = "K18";  $\#$  Bank = 3, Pin name = IO L3P GC 3, Sch  $name = SW2$ NET "sw<3>" LOC = "H18";  $\#$  Bank = 3, Pin name = IO LON CC GC 3, Sch  $name = SW3$ NET "sw<4>" LOC = "H17";  $\#$  Bank = 3, Pin name = IO L0P CC GC 3, Sch  $name = SW4$ NET "sw<5>" LOC = "K17";  $\#$  Bank = 3, Pin name = IO L1P CC GC 3, Sch  $name = SW5$ NET "sw<6>" LOC = "G $16$ ";  $\#$  Bank = 3, Pin name = IO L2N GC VRP 3, Sch  $name = SW6$ NET "sw<7>" LOC = "G15";  $\#$  Bank = 3, Pin name = IO L2P GC VRN 3, Sch  $name = SW7$ 

# TEMAC Ethernet MAC

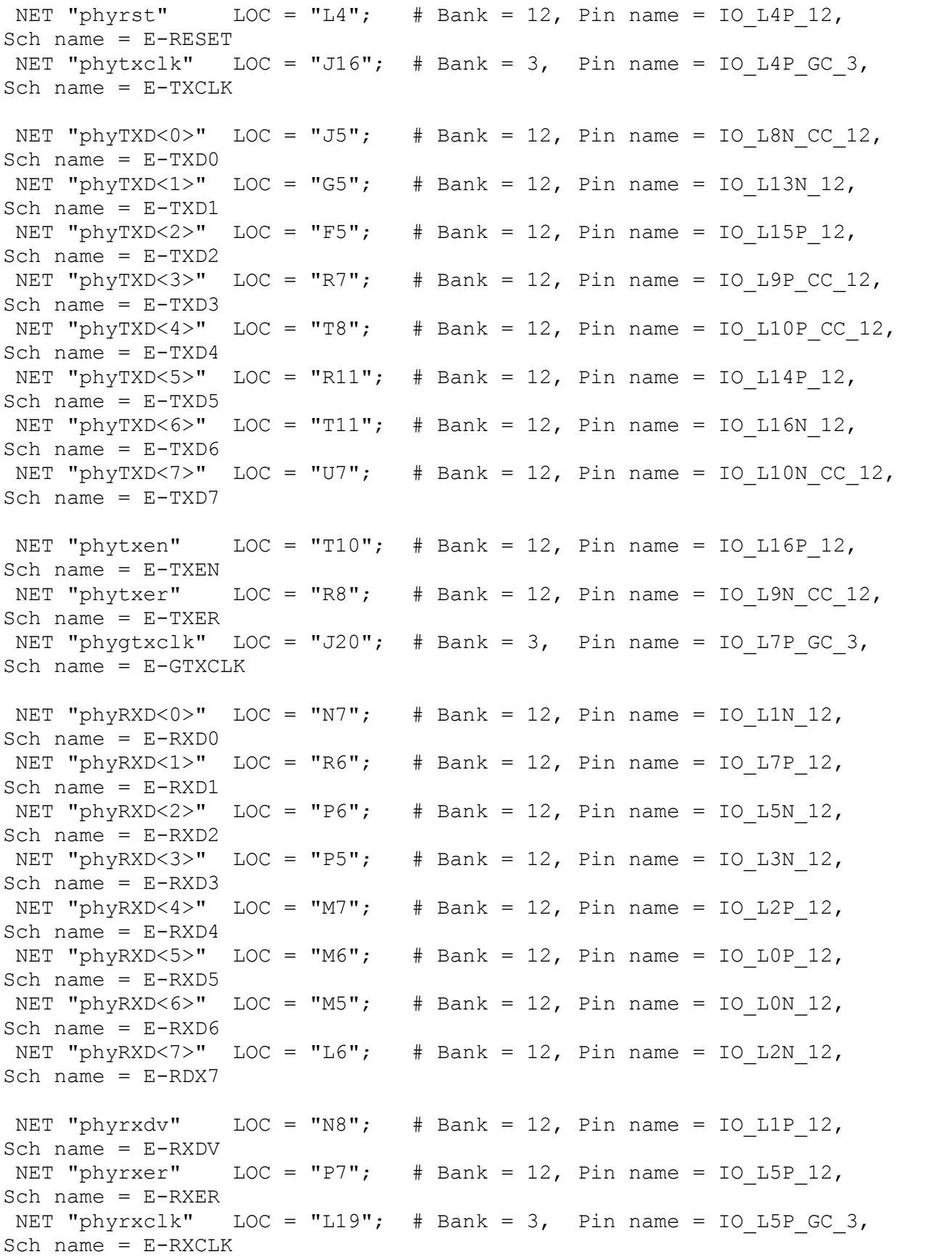

NET "phymdc"  $LOC = "N5";$  # Bank = 12, Pin name = IO L3P 12, Sch name  $=$  E-MDC NET "phymdi"  $LOC = "U10";$  # Bank = 12, Pin name = IO L18N 12, Sch name  $=$  E-MDIO NET "phyint" LOC = "T6";  $\#$  Bank = 12, Pin name = IO L7N 12, Sch name  $=$  E-INT # DDR2 NET "DDR2CLK0"  $LOC="AK29"$ ; # Bank = 21, Pin name = IO L9P CC 21,  $Sch$  name =  $DDR-CK0$ NET "DDR2CLK1"  $LOC="E28";$  # Bank = 19, Pin name = IO L10P CC 19, Sch name = DDR-CK1 NET "DDR2CLKN0" LOC="AJ29"; # Bank = 21, Pin name = IO L9N CC 21, Sch name = DDR-CK0# NET "DDR2CLKN1" LOC="F28";  $\#$  Bank = 19, Pin name = IO L10N CC 19, Sch name =  $DDR-CK1#$ NET "DDR2CE0" LOC="T28";  $\#$  Bank = 15, Pin name = IO L15P 15, Sch name = DDR-CKE0 NET "DDR2CE1"  $LOC="U30";$  # Bank = 15, Pin name = IO L14P 15, Sch name = DDR-CKE1 NET "DDR2CSN0" LOC="L29";  $\#$  Bank = 15, Pin name = IO L4P 15, Sch name  $=$  DDR-S0 NET "DDR2CSN1"  $LOC="J29"$ ; # Bank = 15, Pin name = IO L2N 15, Sch name = DDR-S1 NET "DDR2ODT0"  $LOC="F31"$ ;  $# Bank = 15$ , Pin name = IO L3P 15, Sch name = DDR-ODT0 NET "DDR2ODT1" LOC="F30";  $\#$  Bank = 15, Pin name = IO L1N 15, Sch name = DDR-ODT1 NET "DDR2RASN"  $LOC="H30";$  # Bank = 15, Pin name = IO L5P 15, Sch name = DDR-RAS NET "DDR2CASN"  $LOC="E31";$  # Bank = 15, Pin name = IO L3N 15, Sch name = DDR-CAS NET "DDR2WEN"  $LOC="K29"$ ;  $# Bank = 15$ , Pin name = IO L4N VREF  $15$ , Sch name = DDR-WE NET "DDR2BA0" LOC="G31";  $\#$  Bank = 15, Pin name = IO L5N 15, Sch name = DDR-BA0 NET "DDR2BA1" LOC="J30";  $\#$  Bank = 15, Pin name = IO L6P 15, Sch name = DDR-BA1 NET "DDR2BA2" LOC="R31";  $\#$  Bank = 15, Pin name = IO L13N 15, Sch name = DDR-BA2 NET "DDR2A0" LOC="L30";  $\#$  Bank = 15, Pin name = IO L7P 15, Sch name = DDR-A0 NET "DDR2A1" LOC="M30";  $\#$  Bank = 15, Pin name = IO L7N 15,  $Sch$  name =  $DDR-Al$ NET "DDR2A2"  $LOC="N29"$ ;  $# Bank = 15$ , Pin name = IO L8P CC 15, Sch name = DDR-A2 NET "DDR2A3"  $LOC="P29"; # Bank = 15, Pin name = IO L8N CC 15,$ Sch name = DDR-A3 NET "DDR2A4" LOC="K31";  $\#$  Bank = 15, Pin name = IO L9P CC 15, Sch name  $=$  DDR-A4 NET "DDR2A5"  $LOC="L31";$  # Bank = 15, Pin name = IO L9N CC 15, Sch name = DDR-A5

NET "DDR2A6"  $LOC="P31"$ ; # Bank = 15, Pin name = IO L10P CC 15, Sch name = DDR-A6 NET "DDR2A7"  $LOC="P30";$  # Bank = 15, Pin name = IO L10N CC 15, Sch name = DDR-A7 NET "DDR2A8"  $LOC="M31"$ ; # Bank = 15, Pin name = IO L11P CC 15, Sch name = DDR-A8 NET "DDR2A9"  $LOC="R28"$ ; # Bank = 15, Pin name = IO L12P VRN  $15$ , Sch name = DDR-A9 NET "DDR2A10" LOC="J31";  $\#$  Bank = 15, Pin name = IO L6N 15, Sch name = DDR-A10 NET "DDR2A11"  $LOC="R29"$ ;  $# Bank = 15$ , Pin name = IO\_L12N\_VRP\_15, Sch name = DDR-A11 NET "DDR2A12" LOC="T31";  $\#$  Bank = 15, Pin name = IO L13P 15, Sch name = DDR-A12 NET "DDR2DQ0" LOC="AF30";  $\#$  Bank = 17, Pin name = IO L17N 17, Sch name = DDR-DQ0 NET "DDR2DQ1" LOC="AK31";  $\#$  Bank = 17, Pin name = IO L16N 17, Sch name = DDR-DQ1 NET "DDR2DQ2" LOC="AF31";  $\#$  Bank = 17, Pin name = IO L14P 17, Sch name = DDR-DQ2 NET "DDR2DQ3" LOC="AD30";  $\#$  Bank = 17, Pin name = IO L13P 17, Sch name =  $DDR-DQ3$ NET "DDR2DQ4" LOC="AJ30";  $\#$  Bank = 17, Pin name = IO L18P 17, Sch name  $=$  DDR-DQ4 NET "DDR2DQ5" LOC="AF29";  $\#$  Bank = 17, Pin name = IO L17P 17, Sch name = DDR-DQ5 NET "DDR2DQ6" LOC="AD29"; # Bank = 17, Pin name = IO\_L15N\_17, Sch name = DDR-DQ6 NET "DDR2DQ7" LOC="AE29";  $\#$  Bank = 17, Pin name = IO L15P 17, Sch name = DDR-DQ7 NET "DDR2DQ8" LOC="AH27";  $\#$  Bank = 21, Pin name = IO L11P CC 21, Sch name =  $DDR-DQ8$ NET "DDR2DQ9" LOC="AF28";  $\#$  Bank = 21, Pin name = IO L7N 21, Sch name = DDR-DQ9 NET "DDR2DQ10" LOC="AH28"; # Bank = 21, Pin name = IO L6N 21, Sch name  $=$  DDR-DQ10 NET "DDR2DQ11" LOC="AA28";  $\#$  Bank = 21, Pin name = IO L5N 21, Sch name = DDR-DQ11 NET "DDR2DQ12" LOC="AG25";  $\#$  Bank = 21, Pin name = IO L13N 21, Sch name  $=$  DDR-DQ12 NET "DDR2DQ13"  $LOC="AJ26";$  # Bank = 21, Pin name = IO L11N CC 21, Sch name = DDR-DQ13 NET "DDR2DQ14"  $LOC="AG28"$ ; # Bank = 21, Pin name = IO L6P 21, Sch name = DDR-DQ14 NET "DDR2DQ15" LOC="AB28";  $\#$  Bank = 21, Pin name = IO L5P 21, Sch name = DDR-DQ15 NET "DDR2DQ16" LOC="AC28";  $\#$  Bank = 21, Pin name = IO L4P 21, Sch name =  $DDR-DQ16$ NET "DDR2DQ17" LOC="AB25";  $\#$  Bank = 21, Pin name = IO L3P 21, Sch name = DDR-DQ17 NET "DDR2DQ18"  $LOC="AC27"; # Bank = 21, Pin name = IO LIN 21,$ Sch name = DDR-DQ18

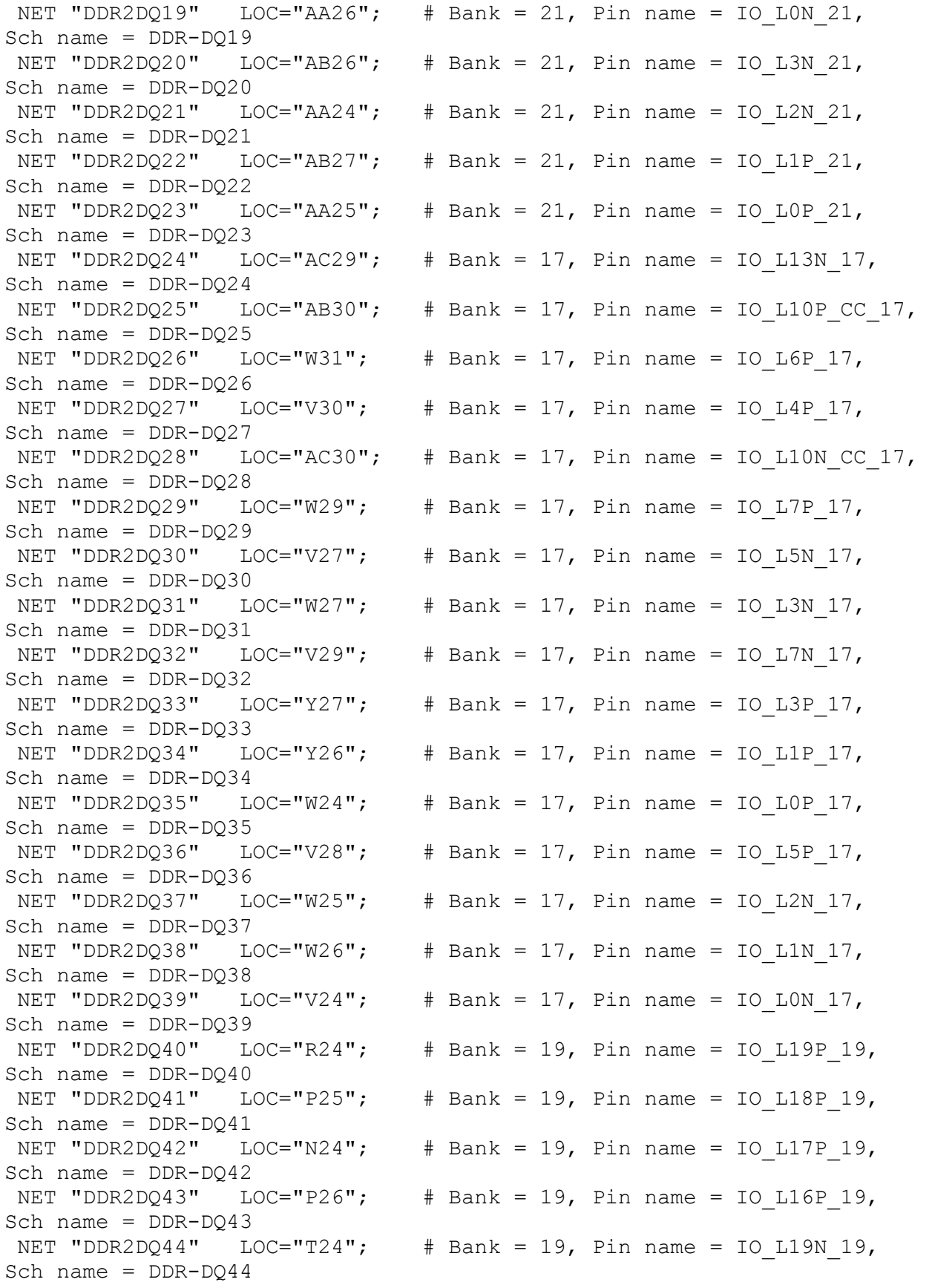

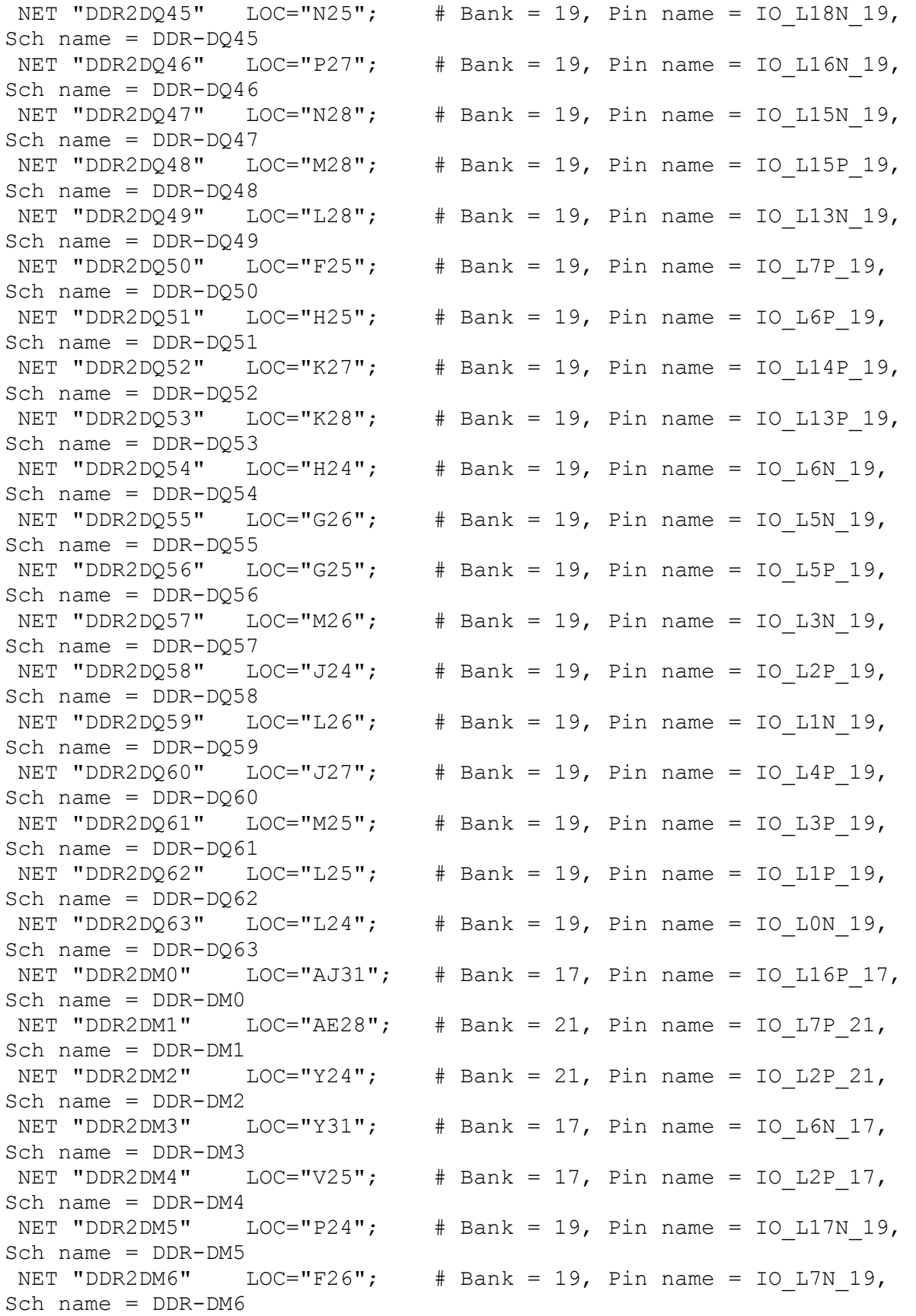

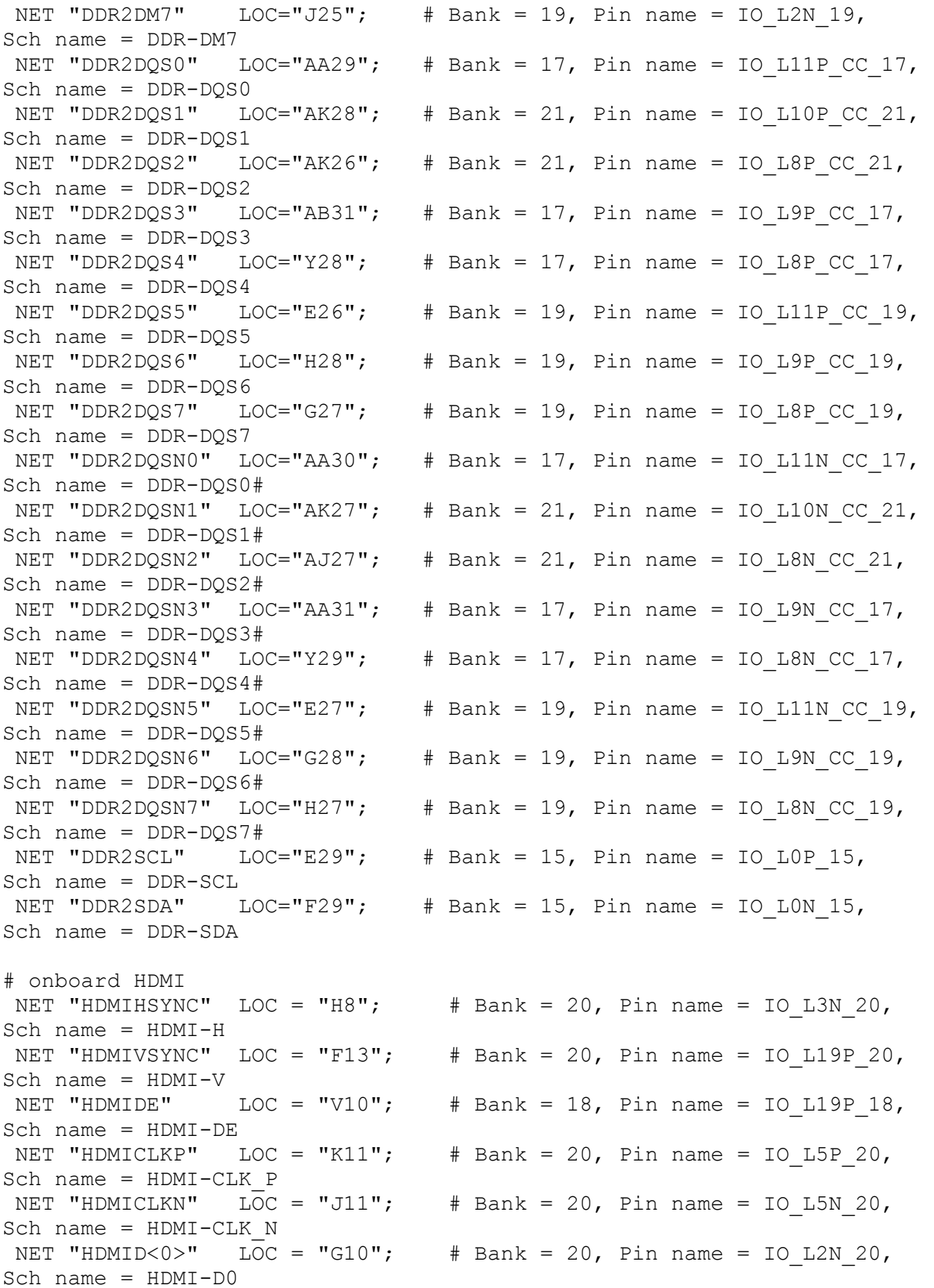

NET "HDMID<1>" LOC = "G8";  $\#$  Bank = 20, Pin name = IO L3P 20, Sch name  $=$  HDMI-D1 NET "HDMID<2>" LOC = "B12";  $\#$  Bank = 20, Pin name = IO L8N CC 20, Sch name =  $HDMI-D2$ NET "HDMID<3>" LOC = "D12";  $\#$  Bank = 20, Pin name = IO L6P 20, Sch name  $=$  HDMI-D3 NET "HDMID<4>" LOC = "C12";  $\#$  Bank = 20, Pin name = IO L6N 20, Sch name  $=$  HDMI-D4 NET "HDMID<5>" LOC = "D11";  $\#$  Bank = 20, Pin name = IO L4P 20, Sch name = HDMI-D5 NET "HDMID<6>" LOC = "F10";  $\#$  Bank = 20, Pin name = IO L2P 20, Sch name  $=$  HDMI-D6 NET "HDMID<7>" LOC = "D10";  $\#$  Bank = 20, Pin name = IO L4N VREF 20, Sch name =  $HDMI-D7$ NET "HDMID<8>" LOC = "E9";  $\#$  Bank = 20, Pin name = IO LOP 20, Sch name  $=$  HDMI-D8 NET "HDMID<9>" LOC = "F9";  $\#$  Bank = 20, Pin name = IO L1P 20, Sch name  $=$  HDMI-D9 NET "HDMID<10>" LOC = "E8";  $\#$  Bank = 20, Pin name = IO LON 20, Sch name  $=$  HDMI-D10 NET "HDMID<11>" LOC = "F8";  $\#$  Bank = 20, Pin name = IO L1N 20, Sch name = HDMI-D11 NET "HDMISCL" LOC = "U8";  $\#$  Bank = 18, Pin name = IO L17N 18, Sch name = I2C-SCL NET "HDMISDA" LOC = "V8";  $\#$  Bank = 18, Pin name = IO L17P 18, Sch name = I2C-SDA NET "HDMIHPINT" LOC = "W9";  $\#$  Bank = 18, Pin name = IO L15N 18, Sch name = HDMI-HPINT NET "HDMIRSTN" LOC = "AF23";  $# Bank = 2$ , Pin name = IO\_L1P\_CC\_A25\_2, Sch name = HDMI-RST # onboard USB Host Controller NET "USBA<0>" LOC = "AD4";  $\#$  Bank = 18, Pin name = IO L5P 18,  $Sch$  name =  $USB-AO$ NET "USBA<1>" LOC = "AE6";  $\#$  Bank = 18, Pin name = IO L7N 18,  $Sch$  name =  $USB- A1$ NET "USBD<0>" LOC = "Y6";  $\#$  Bank = 18, Pin name = IO\_L8N\_CC\_18, Sch name = USB-D0 NET "USBD<1>" LOC = "AA6";  $\#$  Bank = 18, Pin name = IO L6P 18, Sch name = USB-D1 NET "USBD<2>" LOC = "Y7";  $\#$  Bank = 18, Pin name = IO L6N 18, Sch name = USB-D2 NET "USBD<3>" LOC = "Y9";  $\#$  Bank = 18, Pin name = IO L4N VREF 18, Sch name = USB-D3 NET "USBD<4>" LOC = "W10";  $\#$  Bank = 18, Pin name = IO L15P 18, Sch name = USB-D4 NET "USBD<5>" LOC = "W11";  $\#$  Bank = 18, Pin name = IO L13N 18, Sch name  $=$  USB-D5 NET "USBD<6>" LOC = "Y11";  $\#$  Bank = 18, Pin name = IO L13P 18, Sch name = USB-D6 NET "USBD<7>" LOC = "AJ7";  $\#$  Bank = 18, Pin name = IO L16P 18, Sch name = USB-D7

NET "USBD<8>" LOC = "AH7";  $\#$  Bank = 18, Pin name = IO L14P 18, Sch name = USB-D8 NET "USBD<9>" LOC = "AH5";  $\#$  Bank = 18, Pin name = IO\_L12P\_VRN\_18, Sch name = USB-D9 NET "USBD<10>" LOC = "AG6";  $\#$  Bank = 18, Pin name = IO L12N VRP  $18$ , Sch name = USB-D10 NET "USBD<11>" LOC = "AG7";  $\#$  Bank = 18, Pin name = IO\_L14N\_VREF\_18, Sch name = USB-D11 NET "USBD<12>" LOC = "AK7";  $\#$  Bank = 18, Pin name = IO L18P 18, Sch name = USB-D12 NET "USBD<13>" LOC = "AK6";  $\#$  Bank = 18, Pin name = IO L18N 18, Sch name = USB-D13 NET "USBD<14>" LOC = "AG5";  $\#$  Bank = 18, Pin name = IO L10P CC 18, Sch name = USB-D14 NET "USBD<15>" LOC = "AF5";  $\#$  Bank = 18, Pin name = IO L10N CC 18, Sch name = USB-D15 NET "USBRDN"  $LOC = "AD5"; # Bank = 18, Pin name = IO L5N 18,$ Sch name = USB-RD NET "USBWRN" LOC = "AE7";  $\#$  Bank = 18, Pin name = IO\_L9P\_CC\_18, Sch name = USB-WR NET "USBCSN"  $LOC = "AF6";$  # Bank = 18, Pin name = IO L9N CC 18, Sch name = USB-CS NET "USBINT"  $LOC = "AD6";$   $# Bank = 18,$  Pin name = IO L7P 18, Sch name = USB-INT NET "USBRST"  $LOC = "AJ6"; # Bank = 18, Pin name = IO L16N 18,$ Sch name = USB-RESET NET "USBTX" LOC = "W7";  $\#$  Bank = 18, Pin name = IO L11P CC 18, Sch name = USB-TX NET "USBRX" LOC = "V9";  $\#$  Bank = 18, Pin name = IO L19N 18, Sch name = USB-RX # Audio NET "BITCLK"  $LOC = "AH17"; # Bank = 4, Pin name =$ IO\_L7P\_GC\_VRN\_4, Sch name = AUD-BIT-CLK  $NET$  " $\overline{A}UDSDI$ " LOC = "AE18"; # Bank = 4, Pin name = IO L8N CC GC 4, Sch name = AUD-SDI NET "AUDSDO" LOC = "AG20";  $\#$  Bank = 4, Pin name = IO\_L4N\_GC\_VREF\_4, Sch name = AUD-SDO NET "AUDSYNC" LOC = "J9";  $\#$  Bank = 20, Pin name = IO L9N CC 20, Sch name = AUD-SYNC NET "AUDRST" LOC = "E12";  $\#$  Bank = 20, Pin name = IO L17P 20, Sch name = AUD-RESET # PMOD Connectors NET "JA<0>" LOC = "AD11";  $#$  BANK = 22, Pin name = IO L10N CC 22, Sch name  $=$  JA1 NET "JA<1>" LOC = "AD9";  $\#$  BANK = 22, Pin name = IO L9N CC 22, Sch name  $=$  JA2 NET "JA<2>" LOC = "AM13";  $#$  BANK = 22, Pin name = IO L2N 22, Sch name  $=$  JA3 NET "JA<3>" LOC = "AM12";  $\#$  BANK = 22, Pin name = IO L6P 22, Sch name  $= JA4$ 

NET "JA<4>" LOC = "AD10";  $\#$  BANK = 22, Pin name = IO L10P CC 22, Sch name  $=$  JA7 NET "JA<5>" LOC = "AE8";  $\#$  BANK = 22, Pin name = IO L9P CC 22, Sch name  $=$  JA8 NET "JA<6>" LOC = "AF10";  $\#$  BANK = 22, Pin name = IO L14N VREF 22, Sch name = JA9  $\overline{\text{NET}}$  "JA<7>" LOC = "AJ11"; # BANK = 22, Pin name = IO\_L11N\_CC\_22, Sch name  $=$  JA10 NET "JB<0>" LOC = "AE9";  $\#$  BANK = 22, Pin name = IO L12N VRP 22, Sch name  $=$  JB1 NET "JB<1>" LOC = "AC8";  $\#$  BANK = 22, Pin name = IO L5P 22, Sch name  $=$  JB2 NET "JB<2>" LOC = "AB10";  $\#$  BANK = 22, Pin name = IO L1P 22, Sch name  $=$  JB3 NET "JB<3>" LOC = "AC9";  $\#$  BANK = 22, Pin name = IO L7N 22, Sch name  $=$  JB4 NET "JB<4>" LOC = "AF8";  $\#$  BANK = 22, Pin name = IO\_L12P\_VRN\_22, Sch name  $=$  JB7 NET "JB<5>" LOC = "AB8";  $#$  BANK = 22, Pin name = IO L5N 22,  $Sch$  name =  $JBB$ NET "JB<6>" LOC = "AA10";  $\#$  BANK = 22, Pin name = IO L1N 22, Sch name = JB9 NET "JB<7>" LOC = "AA9";  $\#$  BANK = 22, Pin name = IO L3N 22, Sch name  $=$  JB10 NET "JC<0>" LOC = "AL11";  $\#$  BANK = 22, Pin name = IO L8P CC 22,  $Sch$  name =  $JCI$ NET "JC<1>" LOC = "AJ10";  $\#$  BANK = 22, Pin name = IO L15N 22, Sch name  $=$  JC2 NET "JC<2>" LOC = "AK9";  $#$  BANK = 22, Pin name = IO L13N 22, Sch name  $=$  JC3 NET "JC<3>" LOC = "AF9";  $\#$  BANK = 22, Pin name = IO L14P 22, Sch name  $=$  JC4 NET "JC<4>" LOC = "AK11";  $\#$  BANK = 22, Pin name = IO L11P CC 22, Sch name  $=$  JC7 NET "JC<5>" LOC = "AC10";  $\#$  BANK = 22, Pin name = IO L7P 22, Sch name  $=$  JC8 NET "JC<6>" LOC = "AJ9";  $\#$  BANK = 22, Pin name = IO L15P 22, Sch name  $=$  JC9 NET "JC<7>" LOC = "AA8";  $\#$  BANK = 22, Pin name = IO L3P 22, Sch name  $=$  JC10 NET "JD<0>" LOC = "AN14";  $\#$  BANK = 22, Pin name = IO LOP 22, Sch name = JD1 NET "JD<1>" LOC = "AN13";  $#$  BANK = 22, Pin name = IO L2P 22, Sch name  $=$  JD2 NET "JD<2>" LOC = "AP12";  $\#$  BANK = 22, Pin name = IO L4P 22, Sch name  $=$  JD3 NET "JD<3>" LOC = "AL10";  $\#$  BANK = 22, Pin name = IO L8N CC 22, Sch name  $=$  JD4

NET "JD<4>" LOC = "AP14";  $#$  BANK = 22, Pin name = IO LON 22, Sch name  $=$  JD7 NET "JD<5>" LOC = "AN12";  $\#$  BANK = 22, Pin name = IO L4N VREF 22, Sch name = JD8 NET "JD<6>" LOC = "AM11";  $\#$  BANK = 22, Pin name = IO L6N 22, Sch name = JD9 NET "JD<7>" LOC = "AK8";  $\#$  BANK = 22, Pin name = IO L13P 22, Sch name  $=$  JD10 # onboard LCD NET "LCDEN" LOC = "AA5";  $\#$  BANK = 18, Pin name = IO L2P 18, Sch name  $=$  LCD-E NET "LCDRS" LOC = "V7";  $\#$  BANK = 18, Pin name = IO L11N CC 18, Sch name = LCD-RS NET "LCDRW" LOC = "W6";  $\#$  BANK = 18, Pin name = IO L8P CC 18, Sch name = LCD-RW NET "LCDD<0>" LOC = "Y8";  $\#$  BANK = 18, Pin name = IO L4P 18, Sch name  $=$  LCD-D0 NET "LCDD<1>" LOC = "AB7";  $\#$  BANK = 18, Pin name = IO L1N 18, Sch name  $=$  LCD-D1 NET "LCDD<2>" LOC = "AB5";  $\#$  BANK = 18, Pin name = IO L2N 18, Sch name  $=$  LCD-D2 NET "LCDD<3>" LOC = "AC4";  $\#$  BANK = 18, Pin name = IO LOP 18,  $Sch$  name =  $LCD-D3$ NET "LCDD<4>" LOC = "AB6";  $\#$  BANK = 18, Pin name = IO L1P 18, Sch name  $=$  LCD-D4 NET "LCDD<5>" LOC = "AC5";  $\#$  BANK = 18, Pin name = IO LON 18,  $Sch$  name =  $LCD-D5$ NET "LCDD<6>" LOC = "AC7";  $\#$  BANK = 18, Pin name = IO L3P 18, Sch name  $=$  LCD-D6 NET "LCDD<7>" LOC = "AD7";  $\#$  BANK = 18, Pin name = IO L3N 18, Sch name  $=$  LCD-D7 # PS/2 connector NET "PS2C" LOC = "H9";  $\#$  Bank = 20, Pin name = IO L7N 20, Sch name  $=$  PS2C NET "PS2D" LOC = "H10";  $\#$  Bank = 20, Pin name = IO L7P 20, Sch name  $=$  PS2D # onboard VHDCI # VHDCI\_1 # Channnel 1 connects to P signals, Channel 2 to N signals NET "VHDCI1IO1<0>" LOC = "B32";  $\#$  BANK = 11, Pin name = IO LOP 11, Sch name =  $EXP-IO1$   $P$ NET "VHDCI1IO1<1>" LOC = "C32";  $\#$  BANK = 11, Pin name = IO L2P 11, Sch name =  $EXP-IO2$   $P$ NET "VHDCI1IO1<2>" LOC = "B33"; # BANK = 11, Pin name = IO L1P 11, Sch name =  $EXP-IO3$   $P$ NET "VHDCI1IO1<3>" LOC = "E32";  $#$  BANK = 11, Pin name = IO L6P 11, Sch name  $=$  EXP-IO4 P NET "VHDCI1IO1<4>" LOC = "C34";  $\#$  BANK = 11, Pin name = IO L3P 11, Sch name =  $EXP-IO5$  P

NET "VHDCI1IO1<5>" LOC = "G32";  $\#$  BANK = 11, Pin name = IO L4P 11, Sch name =  $EXP-IO6$  P NET "VHDCI1IO1<6>" LOC = "F33";  $\#$  BANK = 11, Pin name = IO L5P 11, Sch name =  $EXP-IO7$   $P$ NET "VHDCI1IO1<7>" LOC = "J32"; # BANK = 11, Pin name = IO L8P  $CC$  11, Sch name = EXP-IO8 P NET "VHDCI1IO1<8>" LOC = "G33";  $\#$  BANK = 11, Pin name = IO L7P 11, Sch name =  $EXP-IO9$   $P$ NET "VHDCI1IO1<9>" LOC = "K33";  $\#$  BANK = 11, Pin name = IO L11P CC SM14P 11, Sch name = EXP-IO10 P NET "VHDCI1IO1<10>" LOC = "H34"; # BANK = 11, Pin name = IO L9P CC  $11$ , Sch name = EXP-IO11 P NET "VHDCI1IO1<11>" LOC = "L34"; # BANK = 11, Pin name = IO L10P CC SM15P 11, Sch name = EXP-IO12 P NET "VHDCI1IO1<12>" LOC = "L33";  $\#$  BANK = 11, Pin name = IO L13P 11, Sch name =  $EXP-IO13$  P NET "VHDCI1IO1<13>" LOC = "N33"; # BANK = 11, Pin name = IO  $L12P$  VRN  $11$ , Sch name = EXP-IO14 P NET "VHDCI1IO1<14>" LOC = "P32";  $\#$  BANK = 11, Pin name = IO L15P SM13P  $11$ , Sch name = EXP-IO15 P NET "VHDCI1IO1<15>" LOC = "P34";  $\#$  BANK = 11, Pin name = IO L14P 11, Sch name =  $EXP-IO16$  P NET "VHDCI1IO1<16>" LOC = "R33";  $\#$  BANK = 11, Pin name = IO L17P SM11P  $11$ , Sch name = EXP-IO17 P NET "VHDCI1IO1<17>" LOC = "T33";  $#$  BANK = 11, Pin name = IO L16P SM12P  $11$ , Sch name = EXP-IO18 P NET "VHDCI1IO1<18>" LOC = "U32"; # BANK = 11, Pin name = IO L19P SM9P  $11$ , Sch name = EXP-IO19 P NET "VHDCI1IO1<19>" LOC = "U33";  $\#$  BANK = 11, Pin name = IO L18P SM10P  $11$ , Sch name = EXP-IO20 P NET "VHDCI1IO2<0>" LOC = "A33";  $\#$  BANK = 11, Pin name = IO\_LON\_11, Sch name =  $EXP-IO1$  N NET "VHDCI1IO2<1>" LOC = "D32";  $\#$  BANK = 11, Pin name = IO L2N 11, Sch name =  $EXP-IO2$  N NET "VHDCI1IO2<2>" LOC = "C33";  $\#$  BANK = 11, Pin name = IO L1N 11, Sch name =  $EXP-IO3$  N NET "VHDCI1IO2<3>" LOC = "E33";  $\#$  BANK = 11, Pin name = IO L6N 11, Sch name =  $EXP-IO4$  N NET "VHDCI1IO2<4>" LOC = "D34";  $\#$  BANK = 11, Pin name = IO\_L3N\_11, Sch name =  $EXP-IO5$  N NET "VHDCI1IO2<5>" LOC = "H32";  $\#$  BANK = 11, Pin name = IO L4N 11, Sch name =  $EXP-IO6$  N NET "VHDCI1IO2<6>" LOC = "E34"; # BANK = 11, Pin name = IO L5N 11, Sch name =  $EXP-IO7$  N NET "VHDCI1IO2<7>" LOC = "H33";  $\#$  BANK = 11, Pin name = IO L8N CC  $11$ , Sch name = EXP-IO8 N NET "VHDCI1IO2<8>" LOC = "F34";  $\#$  BANK = 11, Pin name = IO L7N 11, Sch name =  $EXP-IO9$  N NET "VHDCI1IO2<9>" LOC = "K32";  $\#$  BANK = 11, Pin name = IO L11N CC SM14N 11, Sch name = EXP-IO10 N

```
NET "VHDCI1IO2<10>" LOC = "J34"; # BANK = 11, Pin name =
IO L9N CC 11, Sch name = EXP-IO11 N
NET "VHDCI1IO2<11>" LOC = "K34"; \# BANK = 11, Pin name =
IO L10N CC SM15N 11, Sch name = EXP-IO12 N
NET "VHDCI1IO2<12>" LOC = "M32"; \# BANK = 11, Pin name = IO L13N 11,
Sch name = EXP-IO13 N
NET "VHDCI1IO2<13>" LOC = "M33"; \# BANK = 11, Pin name =
IO L12N VRN 11, Sch name = EXP-IO14 N
NET "VHDCIIIO2<14>" LOC = "N32"; # BANK = 11, Pin name =
IO L15N SM13N 11, Sch name = EXP-IO15 N
NET "VHDCI1IO2<15>" LOC = "N34"; \# BANK = 11, Pin name = IO L14N 11,
Sch name = EXP-IO16 N
NET "VHDCI1IO2<16>" LOC = "R32"; # BANK = 11, Pin name =
IO L17N SM11N 11, Sch name = EXP-IO17 N
NET "VHDCI1IO2<17>" LOC = "R34"; \# BANK = 11, Pin name =
IO L16N SM12N 11, Sch name = EXP-IO18 N
NET "VHDCI1IO2<18>" LOC = "U31"; \# BANK = 11, Pin name =
IO L19N_SM9N_11, Sch name = EXP-IO19_N
NET "VHDCI1IO2<19>" LOC = "T34"; # BANK = 11, Pin name =
IO L18N SM10N 11, Sch name = EXP-IO20 N
#VHDCI_2
# Channnel 1 connects to P signals, Channel 2 to N signals
NET "VHDCI2IO1<0>" LOC = "W34"; \# BANK = 13, Pin name =
IO L1P SM7P 13, Sch name = EXP-IO21 P
NET "VHDCI2IO1<1>" LOC = "V32"; # BANK = 13, Pin name =
IO LOP SM8P 13, Sch name = EXP-IO22 P
NET "VHDCI2IO1<2>" LOC = "AA34"; # BANK = 13, Pin name =
IO L3P SM5P 13, Sch name = EXP-IO23 P
NET "VHDCI2IO1<3>" LOC = "Y33"; \# BANK = 13, Pin name =
IO L2P SM6P 13, Sch name = EXP-IO24 P
NET "VHDCI2IO1<4>" LOC = "AC33"; \# BANK = 13, Pin name =
IO L7P SM2P 13, Sch name = EXP-IO25 P
NET "VHDCI2IO1<5>" LOC = "Y32"; \# BANK = 13, Pin name = IO L4P 13,
Sch name = EXP-IO26 P
NET "VHDCI2IO1<6>" LOC = "AC34"; \# BANK = 13, Pin name =
IO L5P SM4P 13, Sch name = EXP-IO27 P
NET "VHDCI2IO1<7>" LOC = "AC32"; \# BANK = 13, Pin name =
IO L6P SM3P 13, Sch name = EXP-IO28 P
NET "VHDCI2IO1<8>" LOC = "AF34"; # BANK = 13, Pin name =
IO_L9P_CC_SM0P_13, Sch name = EXP-IO29_P 
NET "VHDCI2IO1<9>" LOC = "AF33"; \# BANK = 13, Pin name =
IO L8P CC SM1P 13, Sch name = EXP-IO30 P
NET "VHDCI2IO1<10>" LOC = "AG33"; \# BANK = 13, Pin name =
IO L12P VRN 13, Sch name = EXP-IO31 P
NET "VHDCI2IO1<11>" LOC = "AH34"; \# BANK = 13, Pin name =
IO L10P CC 13, Sch name = EXP-IO32 P
NET "VHDCI2IO1<12>" LOC = "AD32"; \# BANK = 13, Pin name =
IO L11P CC 13, Sch name = EXP-IO33 P
NET "VHDCI2IO1<13>" LOC = "AK34"; \# BANK = 13, Pin name =
IO L13P 13, Sch name = EXP-IO34 P
```
NET "VHDCI2IO1<14>" LOC = "AG32";  $\#$  BANK = 13, Pin name = IO  $L14P$  13, Sch name = EXP-IO35 P NET "VHDCI2IO1<15>" LOC = "AM33";  $\#$  BANK = 13, Pin name = IO  $L17P$  13, Sch name = EXP-IO36 P NET "VHDCI2IO1<16>" LOC = "AJ32";  $\#$  BANK = 13, Pin name = IO  $L15P$  13, Sch name = EXP-IO37 P NET "VHDCI2IO1<17>" LOC = "AN34"; # BANK = 13, Pin name = IO  $L18P$  13, Sch name = EXP-IO38 P NET "VHDCI2IO1<18>" LOC = "AL34";  $\#$  BANK = 13, Pin name = IO  $L16P$  13, Sch name = EXP-IO39 P NET "VHDCI2IO1<19>" LOC = "AN32";  $\#$  BANK = 13, Pin name = IO  $L19P$  13, Sch name = EXP-IO40 P NET "VHDCI2IO2<0>" LOC = "V34";  $\#$  BANK = 13, Pin name = IO L1N\_SM7N\_13, Sch name = EXP-IO21\_N NET "VHDCI2IO2<1>" LOC = "V33";  $#$  BANK = 13, Pin name = IO LON SM8N 13, Sch name = EXP-IO22 N NET "VHDCI2IO2<2>" LOC = "Y34"; # BANK = 13, Pin name = IO L3N SM5N 13, Sch name = EXP-IO23 N NET "VHDCI2IO2<3>" LOC = "AA33";  $\#$  BANK = 13, Pin name = IO L2N SM6N 13, Sch name = EXP-IO24 N NET "VHDCI2IO2<4>" LOC = "AB33";  $\#$  BANK = 13, Pin name = IO L7N\_SM2N\_13, Sch name = EXP-IO25\_N NET "VHDCI2IO2<5>" LOC = "W32"; # BANK = 13, Pin name = IO L4N 13, Sch name =  $EXP-IO26$  N NET "VHDCI2IO2<6>" LOC = "AD34";  $\#$  BANK = 13, Pin name = IO L5N SM4N 13, Sch name = EXP-IO27 N NET "VHDCI2IO2<7>" LOC = "AB32"; # BANK = 13, Pin name = IO L6N SM3N 13, Sch name = EXP-IO28 N NET "VHDCI2IO2<8>" LOC = "AE34";  $\#$  BANK = 13, Pin name = IO L9N CC SM0N 13, Sch name = EXP-IO29 N NET "VHDCI2IO2<9>" LOC = "AE33";  $\#$  BANK = 13, Pin name = IO L8N CC SM1N 13, Sch name = EXP-IO30 N NET "VHDCI2IO2<10>" LOC = "AH33";  $\#$  BANK = 13, Pin name = IO L12N VRN 13, Sch name = EXP-IO31 N NET "VHDCI2IO2<11>" LOC = "AJ34";  $\#$  BANK = 13, Pin name = IO L10N CC 13, Sch name = EXP-IO32 N NET "VHDCI2IO2<12>" LOC = "AE32";  $\#$  BANK = 13, Pin name = IO L11N CC 13, Sch name = EXP-IO33 N NET "VHDCI2IO2<13>" LOC = "AK33";  $\#$  BANK = 13, Pin name = IO  $L13N$  13, Sch name = EXP-IO34 N NET "VHDCI2IO2<14>" LOC = "AH32";  $\#$  BANK = 13, Pin name = IO  $L14N$  13, Sch name = EXP-IO35 N NET "VHDCI2IO2<15>" LOC = "AM32";  $\#$  BANK = 13, Pin name = IO  $L17N$  13, Sch name = EXP-IO36 N NET "VHDCI2IO2<16>" LOC = "AK32";  $\#$  BANK = 13, Pin name = IO  $L15N$  13, Sch name = EXP-IO37 N NET "VHDCI2IO2<17>" LOC = "AN33";  $\#$  BANK = 13, Pin name = IO  $L18N$  13, Sch name = EXP-IO38 N NET "VHDCI2IO2<18>" LOC = "AL33";  $\#$  BANK = 13, Pin name = IO  $L16N$  13, Sch name = EXP-IO39 N

```
NET "VHDCI2IO2<19>" LOC = "AP32"; \# BANK = 13, Pin name =
IO L19N 13, Sch name = EXP-IO40 N
# RS232 connector1
NET "Rs1Rx" LOC = "AG15"; \# Bank = 4, Pin name = IO L5N GC 4, Sch
name = RS1-RXNET "Rs1Tx" LOC = "AF19"; # Bank = 4, Pin name = IO_L6N_GC_4, Sch
name = RS1-TX# RS232 connector2
NET "Rs2Rx" LOC = "AF18"; # Bank = 4, Pin name = IO_L8P_CC_GC_4, 
Sch name = RS2-RX
NET "Rs2Tx" LOC = "AG16"; \# Bank = 4, Pin name = IO L7N GC VRP 4,
Sch name = RS2-TX
```